SINET ネットワークサービスガイドライン

平成 19年9月7日 制定

令和5年11月1日 改定

# 目次

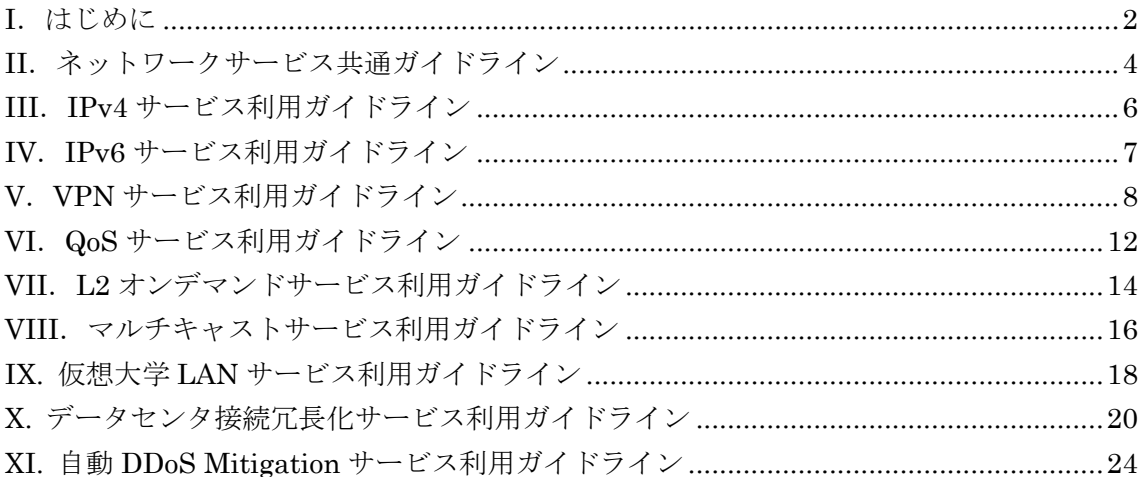

## I.はじめに

(目的)

1. このガイドラインは,「国立情報学研究所学術情報ネットワーク加入細則」(以下「細 則」という。)第 20 条に基づき,国立情報学研究所(以下「研究所」という。)が運 用する学術情報ネットワーク(SINET:Science Information NETwork,サイネット) が提供するネットワークサービスを利用するために必要な事項を定めています。本ガ イドラインとともに,細則についてもよくお読みください。

(ガイドラインの構成)

- 2. 本ガイドラインの構成は以下のとおりです。
- (1)ネットワークサービス共通ガイドライン すべてのネットワークサービスに共通な事項について記述しています。
- (2)個別サービスごとに定めるガイドライン サービスごとに固有な事項がある場合は,別途ガイドラインを定めています。今後 提供サービスの拡充に伴い,順次ガイドラインも追加する予定です。

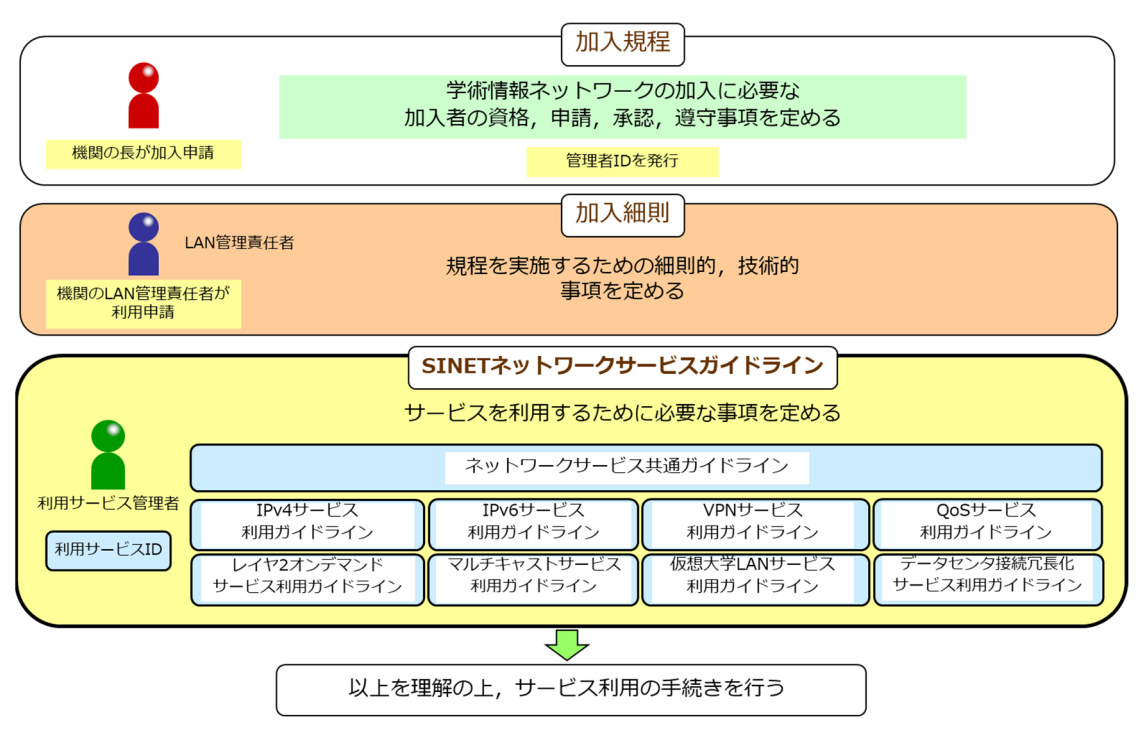

ガイドラインの位置づけ

(適用するガイドライン)

3. 各サービスに適用するガイドラインは、次表のとおりです。 ※II~IX に対応する各ガイドラインの名称は,p.1「目次」をご参照願います。

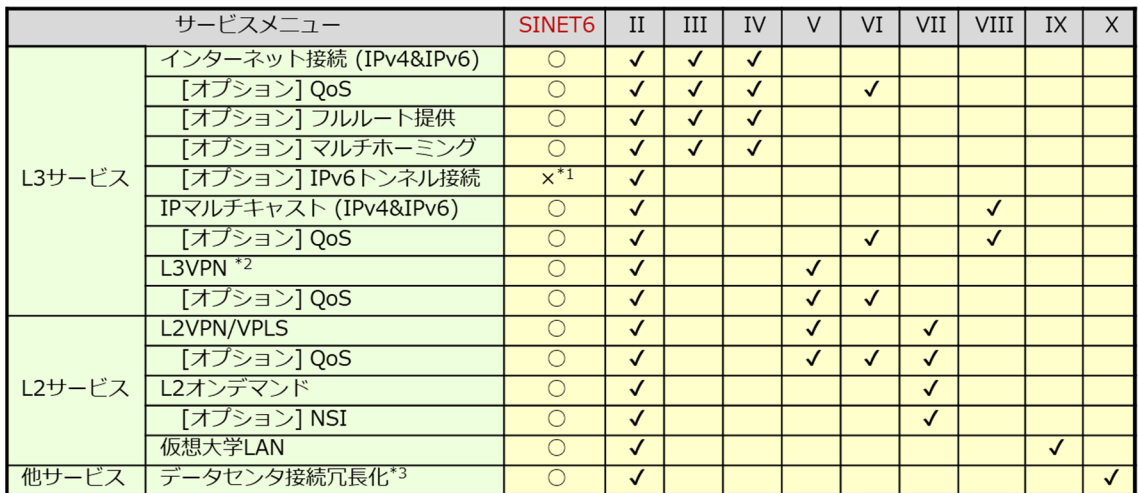

\*1: IPv4/IPv6デュアル接続への移行をご検討ください. \*2: L3VPNでのIPマルチキャスト利用は, ご相談ください. \*3: 冗長化するサービスの利用は各対象サービスのガイドラインに準じます.

# 各サービスに適用するガイドライン

II.ネットワークサービス共通ガイドライン

次章以降で述べる各ネットワークサービスを利用するために本ガイドラインをお読 みいただき,利用までの手続きの流れと接続インタフェースの決定方法についてご理 解ください。

(利用の申請)

1. 利用の申請は、サービスごとに決まった書式の「利用申請書」を用意していますので, これを用いて加入機関(学術情報ネットワークの加入申請で承認を受けた機関)の LAN 管理責任者(細則第4条に基づき,加入機関の管理者に指定をされたもの)が電子メール で研究所に申請してください。電子メールは,LAN 管理責任者が指名する事務担当者が 電子メールを代行送信しても構いませんが,必ず送信時に LAN 管理責任者にも写しを 送るように指定してください。申請は、遅くともサービス開始希望日の14日前までに行 ってください。遅れて到着した場合は希望に沿えない事がありますので予めご了承くだ さい。

(接続インタフェース)

- 2.申請時に利用を希望する接続インタフェースを次から選択して指定します。
	- **・1000BASE-T/100BASE-TX(メタル・RJ45 コネクタ)**
	- ・1000BASE-LX(2 芯シングルモード・SC コネクタ)
	- · 10GBASE-LR (2 芯シングルモード・SC コネクタ)
	- · 40GBASE-LR4 (2 芯シングルモード・SC コネクタ)
	- · 100GBASE-LR4 (2 芯シングルモード・SC コネクタ)
	- · 400GBASE-FR4 (2 芯シングルモード・SC コネクタ)

(利用の承認)

3.研究所は,申請者が希望する接続インタフェースが提供できる場合は該当サービスの 利用を承認し,接続インタフェースの情報を含めた「利用承認連絡」を申請者に送付しま す。

(利用サービス ID, パスワード)

4. 承認時に発行する「利用サービス ID」は、利用承認連絡とは別に郵送します。この利 用サービス ID は,利用しているサービスを識別する符号として,申請等の手続きにおい て使用するものです。

(接続作業)

5.利用が承認されると接続作業を行います。接続作業は,利用サービス管理者と研究所 が密に連絡をとりあう必要があります。申請いただいた予定の変更があった場合は、至 急研究所に連絡してください。

 サービスの利用開始の 14 日前までに到着した申請について,設定作業を行います。遅 れて到着した申請については,研究所の作業実施状況により希望に添えない場合がある

ことを予めご了承ください。

(利用の終了)

6. ネットワークサービスの利用を終了する場合,加入機関の LAN 管理責任者は、別に 定める「利用終了届」の様式を用いて電子メールで研究所に届出してください。電子メー ルは、LAN 管理責任者が指名する事務担当者の代行送信でも構いませんが、送信時に LAN 管理責任者にも写しを送るように指定してください。

研究所は,利用終了届を受理後,利用サービス ID を無効にする作業を実施します。 なお,「VPN サービス」利用の終了については別に定めていますのでそちらを参照し てください。

## III.IPv4 サービス利用ガイドライン

(目的)

1.このガイドラインは,研究所が運用する学術情報ネットワークで提供する「IPv4 サー ビス」(以下「本サービス」という。)に固有の事項について定めています。すべてのネ ットワークサービスに共通する事項については「II. ネットワークサービス共通ガイドラ イン」に定めていますので,そちらをご覧ください。

本サービスの利用を希望する場合は、以下の内容をご理解の上、SINET ホームページ の「利用手続き」に従って手続きを行ってください。

https://www.sinet.ad.jp/connect\_service/service/ipdual

(申請者)

2.申請者は,加入機関の LAN 管理責任者とします。

(利用サービス管理者)

3. 本サービスにおける利用サービス管理者(利用を承認されたサービスを管理する者)は, 申請者と同一とします。

(アドレス申請)

4. 本サービスで利用する IPv4 アドレスについて、SINET からの割当を希望する場合, 「IP アドレス割り当て申請」の提出が別途に必要です。

詳細は、SINET ホームページ上の「IP アドレス割り当て」に従って手続きを実施してく ださい。

https://www.sinet.ad.jp/connect\_service/service/ipaddress

## IV.IPv6 サービス利用ガイドライン

(目的)

- 1.このガイドラインは,研究所が運用する学術情報ネットワークで提供する「IPv6 サー ビス」(以下「本サービス」という。)に固有の事項について定めています。すべてのネ ットワークサービスに共通する事項については「II. ネットワークサービス共通ガイドラ イン」に定めていますので,そちらをご覧ください。
	- 本サービスの利用を希望する場合は、以下の内容をご理解の上、SINET ホームページ の「利用手続き」に従って手続きを行ってください。

https://www.sinet.ad.jp/connect\_service/service/ipdual

(申請者)

2.申請者は,加入機関の LAN 管理責任者とします。

(利用サービス管理者)

3. 本サービスにおける利用サービス管理者(利用を承認されたサービスを管理する者)は, 4.の IPv6 アドレス申請者とします。

(アドレス申請)

4. 本サービスで利用する IPv6 アドレスについて、SINET からの割当を希望する場合, 「IP アドレス割り当て申請」の提出が別途に必要です。

詳細は、SINET ホームページ上の「IP アドレス割り当て」に従って手続きを実施してく ださい。

https://www.sinet.ad.jp/connect\_service/service/ipaddress

## V.VPN サービス利用ガイドライン

(目的)

1.このガイドラインは,研究所が運用する学術情報ネットワークで提供するレイヤ 2/レイヤ 3 接続を対象とする「VPN (Virtual Private Network: 仮想閉域網) サービス」(以下「本サー ビス」という。)に固有の事項について定めています。なお,本ガイドライン中ではレイヤ 2 VPN サービスを「L2VPN/VPLS」,レイヤ 3VPN サービスを「L3VPN」とします。すべての ネットワークサービスに共通する事項については「II.ネットワークサービス共通ガイドライ ン」に定めていますので,そちらをご覧ください。

本サービスの利用を希望する場合は、以下の内容をご理解の上、SINET ホームページの「利 用手続き」に従って手続きを行ってください。

VPN 概要:https://www.sinet.ad.jp/connect\_service/service/vpn

L2VPN: https://www.sinet.ad.jp/connect\_service/service/l2vpn

L3VPN: https://www.sinet.ad.jp/connect\_service/service/l3vpn

(手続主体)

- 2. 本サービス利用手続の主体は、次のとおりです。
- (1)VPN 利用グループ代表者

VPN 利用グループとは,研究・教育等を目的として本サービスを利用する,複数の加入機 関にまたがる利用者の集まりを指します。VPN 利用グループ代表者(以下「グループ代表者」 という。)とは,利用手続を行うにあたって,VPN 利用グループを代表する者を指します。

- (2)利用サービス管理者 グループ代表者は,各 VPN 利用グループのメンバであり,かつ当該加入機関における本サ ービスの利用に責任を有する教職員を,加入機関ごとに 1 名ずつ,利用サービス管理者とし て指名してください。
- (3)加入機関の LAN 管理責任者 細則第4条に基づき,加入機関の管理者に指定をされたもの

(利用の開始)

- 3. 本サービス利用開始の申請手続は,次の 2 段階で行うこととします。
	- (1)VPN 利用開始申請
		- a) 申請主体:グループ代表者
		- b) 申請書類様式:SINET ホームページを参照ください。
		- c) 申請の流れ
			- ① VPN 利用開始申請(グループ代表者→研究所)
				- グループ代表者は,VPN 利用開始申請として,次を研究所へ送付します。
					- VPN 構成申請書
					- 本サービスの利用目的,概要,メンバ構成を示した計画書
					- VPN 利用グループ等の研究活動の詳細が分かる資料
			- ② VPN 利用開始承認

研究所は,VPN 利用開始申請を受け,次を行います。

- 接続インタフェースの空き状況等を確認(研究所において、物理的に対応可能 かの確認)
- 本研究所学術基盤課で審議の上,承認の可否を決定
- 承認の可否をグループ代表者に通知。承認が可決された場合には, VPN 利用 開始承認書とともに,利用申請時に必要となる申請用 ID を送付
- (2)利用申請
	- a) 申請主体:加入機関の LAN 管理責任者
	- b) 申請書類様式:SINET ホームページを参照ください。
	- c) 申請の流れ
		- ① 利用開始日の決定(グループ代表者,加入機関の LAN 管理責任者,利用サービス管理 者による調整)
			- 利用サービス管理者の指名
				- グループ代表者は,利用サービス管理者の指名に関して,次を行います。
					- 加入機関ごとに,各加入機関に所属する VPN 利用グループのメンバの中 から,利用サービス管理者を 1 名指名
					- > 利用サービス管理者へ、VPN 利用開始承認と申請用 ID の写しを送付
					- 利用サービス管理者へ,各加入機関におけるサービス利用開始の候補日調 査を依頼
			- 機関内調整

利用サービス管理者は,機関内調整として,次を行います。

- > 加入機関の LAN 管理責任者へ, VPN 利用開始承認と申請用 ID の写しを 送付
- > 加入機関の LAN 管理責任者へ,機関の構内線の空き状況確認を依頼(加 入機関において,物理的に対応可能かの確認)
- 加入機関の LAN 管理責任者と調整の上,機関での候補(利用開始可能)日 を決定
- > グループ代表者へ,候補日を連絡
- VPN 利用グループ内調整

グループ代表者は,グループ内調整として,次を行います。

- 利用サービス管理者からの候補日の連絡を集約し,本サービスの利用開始 日を決定
- > 利用サービス管理者及び研究所へ、利用開始日を連絡

利用サービス管理者は,各加入機関の LAN 管理責任者へ,利用開始日を連絡し ます。

② 利用申請(加入機関の LAN 管理責任者→研究所)

加入機関の LAN 管理責任者は,利用サービス管理者から利用開始日の連絡を受けた後, 本サービスの利用申請として,次を研究所へ送付します。

- 利用申請書
- 申請用 ID
- ③ 利用承認(研究所→加入機関の LAN 管理責任者)

研究所は,利用申請を受け,次を行います。

- 承認の可否を決定
- 承認の可否を加入機関の LAN 管理責任者に通知。承認が可決された場合には, 加入機関の LAN 管理責任者に利用承認連絡を送付するとともに,グループ代 表者に利用承認連絡の写しを送付

加入機関の LAN 管理責任者は,利用承認連絡を受取後,利用サービス管理者に,利用 承認連絡の写しを送付します。

(利用の変更)

4. VPN 利用グループのメンバの増減その他の事由により承認内容に変更が生じる場合は、利 用の開始に係る手続に準じて,変更申請を行ってください。

(利用の更新)

5.利用予定期間が 1 年を超える場合,研究所は利用開始から 1 年ごとにグループ代表者に継続 の意思を確認しますので,グループ代表者は別に定める更新申請を行ってください。

(利用の終了)

6.VPN 利用グループの構成メンバの終了と VPN 利用グループの終了とで,申請方法が異なり ます。

利用サービス管理者は,本サービスの利用を終了したい場合,グループ代表者と自機関の LAN 管理責任者にその旨を連絡してください。グループ代表者は,研究所にその旨を事前 連絡してください。加入機関の LAN 管理責任者は, 別に定める 「利用終了届」 の様式を用い て電子メールで研究所に申請してください。電子メールは,LAN 管理責任者が指名する事 務担当者が代行送信でも構いませんが,送信時に LAN 管理責任者にも写しを送るように指 定してください

- ① VPN 利用グループの構成メンバの終了
	- 終了予定のメンバからグループ代表者へ通知
	- **●** 終了予定のメンバ (利用サービス管理者) から加入機関の LAN 管理責任者へ利用終了 承認および申請提出
	- グループ代表者よりグループ構成の変更申請
- ② VPN 利用グループの終了
	- グループ代表者およびグループの構成メンバで利用終了意思を確認
	- メンバ(利用サービス管理者)から加入機関の LAN 管理責任者へ利用終了の通知およ び承認
	- グループ代表者より構成申請(終了)の提出
- (1)研究所は,利用終了届を受理後,設定解除作業および申請書 ID を無効にする作業を実施 します。
- (2)研究所は、利用の実体が無いと認めた場合、グループ代表者にその旨を通知し、細則第1 0条5項に基づき利用を終了することがあります。なお,グループ代表者に連絡がとれない 場合は強制的に利用を終了することがあります。

(利用にあたっての注意)

- 7.本サービスを利用する際の注意点は次のとおりです。
- (1)最大 MTU 値は,「9000」とします。
- (2)申請可能な VLAN-ID の範囲は,「2~4094」とします。
- (3)1 拠点でブロードキャストストーム等が発生した場合,接続拠点全体に通信障害が発生す る場合があります。本点に十分ご留意の上ネットワークの設計をお願いします。加入機関 側のスイッチ等でブロードキャストストーム抑止機能(発動まで数 ms など)を実装する ことを推奨します。
- (4)ブロードキャストストーム発生に伴う大規模障害抑止のため,SINET 機器側でポリサーを 設定しています。ポリサーの解除を希望する場合は,申請書提出時にご一報ください。
- (5)TCP/IP 以外のプロトコルも利用可能ですが,メーカ独自プロトコルは SINET 機器側で解 釈しませんので,送出しないよう設定ください。
- (6)スパニングツリープロトコル(STP)はご利用いただけません。

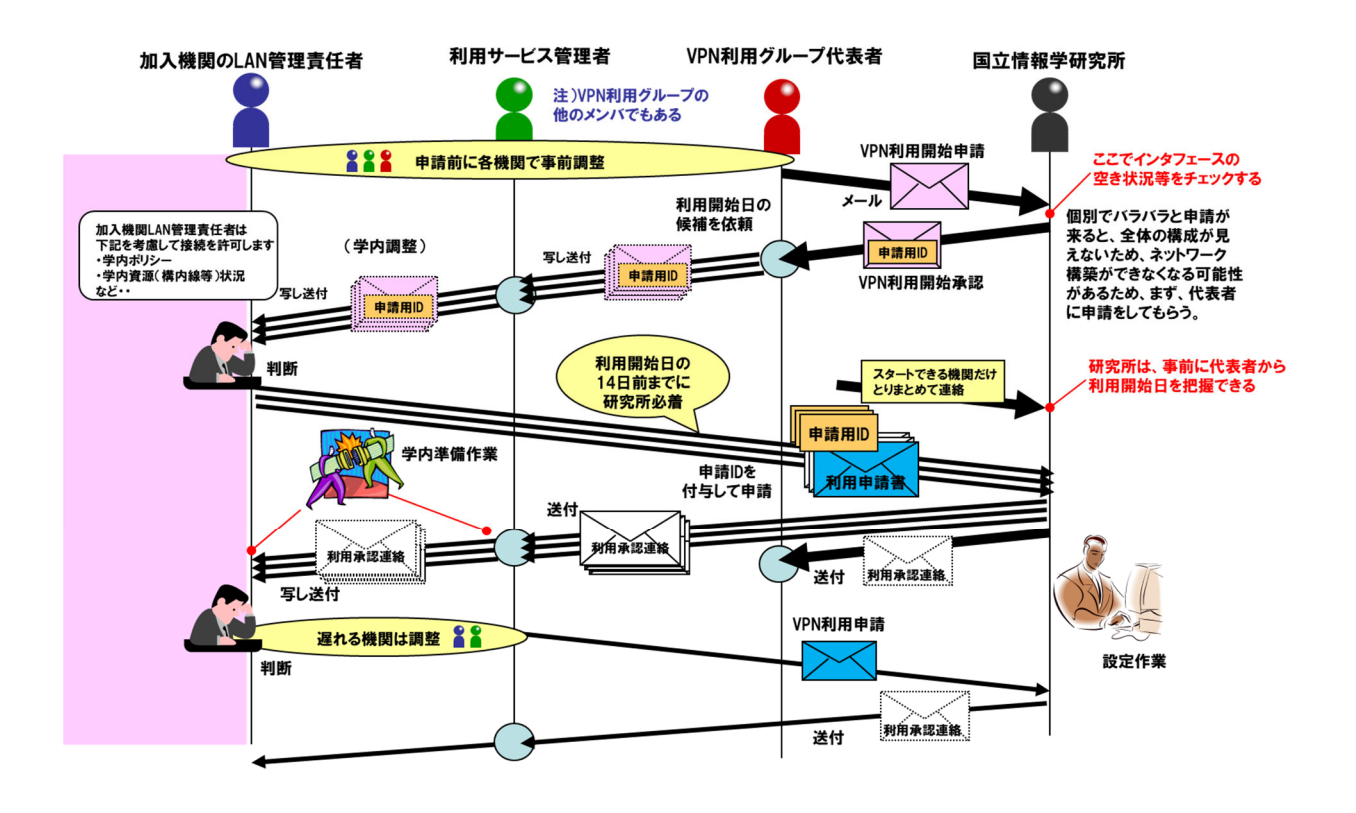

## VI.QoS サービス利用ガイドライン

(目的)

- 1.このガイドラインは,研究所が運用する学術情報ネットワークで提供する「QoS (Quality of Service) サービス」(以下「本サービス」という。)に固有の事項について定めています。 すべてのネットワークサービスに共通する事項については「II.ネットワークサービス共通ガ イドライン」に定めていますので,そちらをご覧ください。
- 本サービスの利用を希望する場合は,以下の内容をご理解の上,SINET ホームページの「利 用手続き」に従って手続きを行ってください。

https://www.sinet.ad.jp/connect\_service/service/qos

(申請者)

2.申請者は,加入機関の LAN 管理責任者とします。

(利用サービス管理者)

- 3. 本サービスにおける利用サービス管理者(利用を承認されたサービスを管理する者)は、サ ービスごとに下記のとおりとします。なお,本サービスは単独ではご利用いただけません。
	- (1)IPv4 サービス
		- 「III. IPv4 サービス利用ガイドライン3. (利用サービス管理者)」に該当する者
	- (2)IPv6 サービス
		- 「IV.IPv6 サービス利用ガイドライン3.(利用サービス管理者)」に該当する者
	- (3) VPN サービス (L2VPN/VPLS・L3VPN)
		- 「V. VPN サービス利用ガイドライン2. (2)利用サービス管理者」に該当する者

(利用の変更)

4. 本サービスの設定情報に変更が生じる場合は, SINET ホームページの「利用手続き」に従っ て変更申請を行ってください。

(更新申請)

5.利用サービス管理者は,本サービスの利用を継続したい場合,本サービスの提供を受けてか ら 1 年ごとに別に定める様式を用いて更新申請を行ってください。

(注意事項)

- 6.本サービスを利用するにあたり,下記についてご留意願います。
	- (1)利用サービス管理者は,加入機関内で十分に調整,合意を得た上で,利用申請を行って ください。
	- (2)本サービスは、SINET の共有ネットワークリソースを優先的に利用できる機能を提供す ることになりますので,申請内容によってはサービスの利用が承認されない場合がありま す。
	- (3) 本サービスにおける QoS の提供範囲は、SINET のバックボーン部分となります。加入

機関の接続用アクセス回線部分については,サービスの提供範囲外となりますので,必要 に応じて加入機関側で対策をとってください。具体的な対策方法につきましては、本研究 所の担当者がご相談に応じますので,お問い合わせください。

- (4) 前項にかかわらず、SINET が接続方式として提供している、広域 LAN 接続サービスに おいては,QoS サービスは提供致しておりません。ただし,この接続方式による接続機関 であっても,SINET バックボーン部分における QoS サービスを利用することは可能です。
- (5)QoS の指定パラメータは次表のとおりとします。

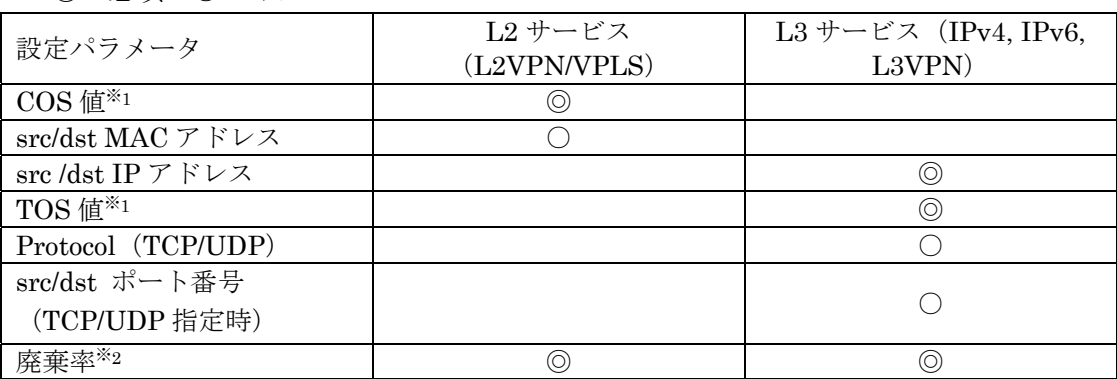

◎:必須 ○:オプション

※1:トラフィックの優先度を定める値です。

※2:高廃棄/低廃棄から選択可能です。

高廃棄の場合は遅延の短縮,低廃棄の場合は通信効率化が見込めます。

### VII.L2 オンデマンドサービス利用ガイドライン

(目的)

1.このガイドラインは,研究所が運用する学術情報ネットワークで提供する「L2 オンデマンド サービス」(以下「本サービス」という。)に固有の事項について定めています。すべてのネッ トワークサービスに共通する事項については「II.ネットワークサービス共通ガイドライン」 に定めていますので,そちらをご覧ください。

本サービスの利用を希望する場合は、以下の内容をご理解の上, SINET ホームページの「申 請手続き」に従って手続きを行ってください。

https://www.sinet.ad.jp/connect\_service/service/l2ondemand

(手続主体)

2. 本サービス利用手続の主体は、次のとおりです。

- (1)VPN 利用グループ代表者
- 「V. VPN サービス利用ガイドライン2. (1) VPN 利用グループ代表者」に該当する者 (2)利用サービス管理者
- 「V.VPN サービス利用ガイドライン2.(2)利用サービス管理者」に該当する者
- (3)加入機関の LAN 管理責任者

「V. VPN サービス利用ガイドライン2. (3) 加入機関の LAN 管理責任者」に該当する者

(利用方法)

3.本サービスは,相互に接続したい地点(2 箇所以上)を事前に申請登録し,それらのうちの 任意の地点について,希望する時間に L2VPN/VPLS を利用するサービスです。

本サービスの提供方式(L2VPN/VPLS)と比較等については,SINET ホームページ「L2 オン デマンド」内の「概要・特長」項目をご参照ください。

- (1)サービス利用開始までの手続き
	- a) 本サービスを利用するとき,利用グループのメンバと想定地点等を,研究所にて事前 に確認するため,「L2 オンデマンドサーバ登録申請書」を SINET ホームページからダ ウンロードの上,必要事項を記入して提出してください。この申請はグループ代表者が 行ってください。本研究所は登録承認時にグループ ID を発行します。
	- b) SINET ルータの各ポートで L2 オンデマンドを利用するには、利用サービス管理者が 所属する加入機関の LAN 管理責任者から「SINET 利用申請書(L2 オンデマンド)」を SINET ホームページからダウンロードの上,必要事項(登録承認時に発行されたグルー プ ID を含む。)を記入して提出してください。 利用サービス管理者が所属する加入機関にて物理的な接続作業および研究所にてポート 設定作業完了後,本研究所からグループ代表者に対して、L2 オンデマンドサーバにロ

グインするための ID(以下「L2 オンデマンド ID」という。)を発行します。この ID を 用いて,L2 オンデマンドサーバからログインしてください。

(2)サービス利用開始後の毎回の手続き

- a) 上記ログインページから, パス予約(想定地点, 利用期間等)を行います。
- b) 予約された開始時刻になると自動的にパスが設定されて回線が利用可能になり,予約 された終了時刻がくると自動的にパスが解放されます。

(利用の変更)

4.VPN 利用グループのメンバの増減その他の事由により承認内容に変更が生じる場合は,利 用方法に係る手続きに準じて,変更申請を行ってください。

(更新申請)

5.利用サービス管理者は,本サービスの利用を継続したい場合,本サービスの提供を受けてか ら 1 年ごとに,別に定める様式を用いて更新申請を行ってください。

(注意事項)

- 6.本サービスを利用するにあたり,下記についてご留意願います。
	- (1)利用申請は,利用サービス管理者が各加入機関内で十分に調整し,合意を得た上で行っ てください。
	- (2)本サービスは,事前に本研究所担当者と十分な調整をしていただくことが必要になりま す。申請内容によっては本サービスの利用が承認されない場合があります。
	- (3)L2 オンデマンド ID は,グループ代表者の責任のもとで,グループ代表者が許可した方 のみに発行します。
	- (4)パス予約時に,他の利用者との予約が重なる場合,抽選を行います。そのため,希望の 予約が受け付けられない場合がありますことを予めご了承ください。
	- (5)学術情報ネットワークのメンテナンス等により,予約されたパスを解除する場合があり ます。この際,グループ代表者にはあらかじめご連絡を差し上げます。
	- (6)はじめて利用する方には,必要に応じて研究所担当者が利用方法をご説明しますのでお 問い合わせください。

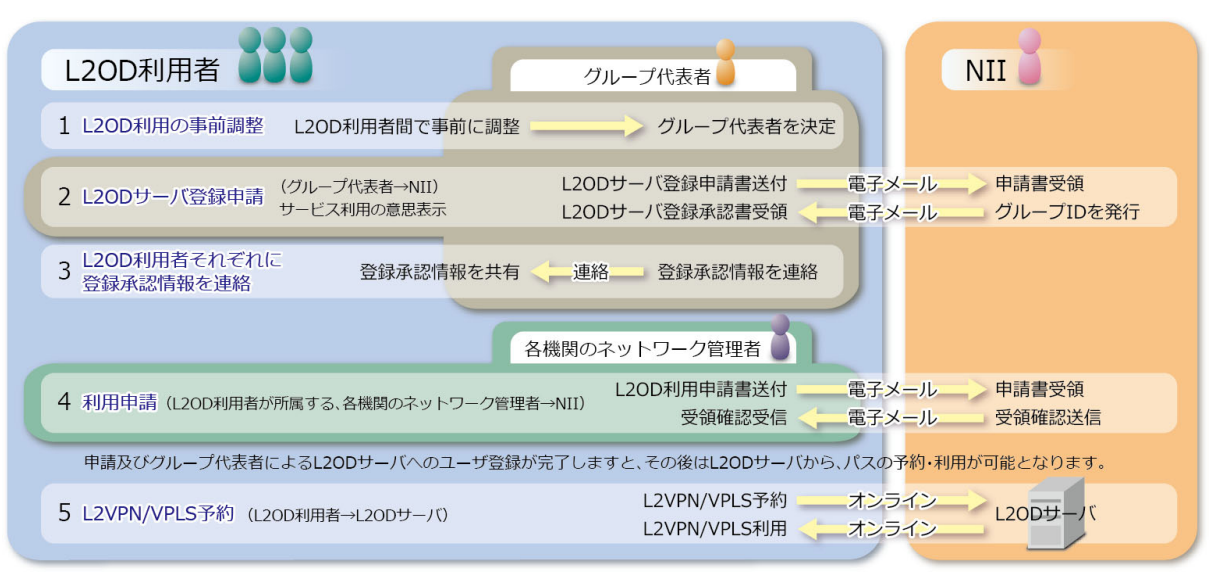

手続の流れ

#### VIII.マルチキャストサービス利用ガイドライン

(目的)

1.このガイドラインは,研究所が運用する学術情報ネットワークで提供する「マルチキャスト サービス」(以下「本サービス」という。)に固有の事項について定めています。すべてのネッ トワークサービスに共通する事項については「II.ネットワークサービス共通ガイドライン」 に定めていますので,そちらをご覧ください。

本サービスの利用を希望する場合は,以下の内容をご理解の上,SINET ホームページの「利 用手続き」に従って手続きを行ってください。

https://www.sinet.ad.jp/connect\_service/service/ipmulticast

(申請者)

2.申請者は,加入機関の LAN 管理責任者とします。

(利用サービス管理者)

- 3. 本サービスにおける利用サービス管理者(利用を承認されたサービスを管理する者)は、サ ービスごとに下記のとおりとします。なお,本サービスは単独ではご利用いただけません。ま た,本サービスは,L2VPN 上ではご利用いただけません。
	- (1)IPv4 サービス
		- 「III.IPv4 サービス利用ガイドライン3.(利用サービス管理者)」に該当する者
	- (2)IPv6 サービス 「IV. IPv6 サービス利用ガイドライン3. (利用サービス管理者)」に該当する者

(利用の変更)

4. 本サービスの設定情報に変更が生じる場合は, SINET ホームページの「利用手続き」に従っ て変更申請を行ってください。

(更新申請)

5.利用サービス管理者は,本サービスの利用を継続したい場合,本サービスの提供を受けてか ら 1 年ごとに別に定める様式を用いて更新申請を行ってください。

(注意事項)

- 6.本サービスを利用するにあたり,下記についてご留意願います。
- (1)本サービスにおけるマルチキャスト通信の範囲は,SINET ネットワーク内となります。
- (2) 加入機関の SINET 接続用ルータがマルチキャスト対応であることが必要です。
- (3)使用するマルチキャストプロトコルは,PIM(Protocol Independent Multicast)となりま
- す。PIM の動作モードは,IPv4 サービスにおいては PIM-SM(Sparse Mode),IPv6 サービ スにおいては PIM-SSM(Source Specific Multicast)となります。
- (4) PIM-SM (IPv4) においては、SINET バックボーンに設置されたランデブーポイント(RP) を利用してマルチキャスト通信を開始しますので,申請が承認された場合,申請者に対して,

RP のアドレスを通知します。PIM-SSM (IPv6) においては、RP を使用しません。

(5) マルチキャストグループアドレスは、SINET から発行し、利用者に通知します。

(6)マルチキャスト通信の利用構成・利用期間・利用アプリケーション・想定使用帯域などの 情報にもとづいて,利用の可否を審査します。

(7)マルチキャストの指定パラメータは次表のとおりとします。

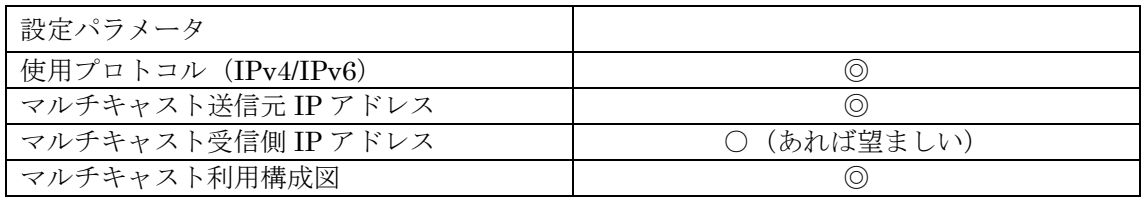

◎:必須 ○:オプション

注) マルチキャスト受信側 IP アドレスは、マルチキャストグループアドレスではなく、受信側 端末に割り当てられたユニキャストアドレス(の一覧)です。利用予定のマルチキャスト通信に おいてこの一覧が不定の場合は記載不要ですが,記載されている場合,通信不具合等の際に SINET 側の対応が迅速になる可能性があります。

注) マルチキャスト利用構成図には,マルチキャスト通信を行う範囲の概念図(送信元のネット ワーク部分については詳しく),利用するアプリケーションの種類(遠隔講義,TV 会議等),想 定使用帯域等を記載してください。

#### IX. 仮想大学 LAN サービス利用ガイドライン

(目的)

1.このガイドラインは,研究所が運用する学術情報ネットワークで提供する「仮想大学 LAN サ ービス」(以下「本サービス」という。)に固有の事項について定めています。すべてのネット ワークサービスに共通する事項については「II.ネットワークサービス共通ガイドライン」に 定めていますので,そちらをご覧ください。

本サービスの利用を希望する場合は、以下の内容をご理解の上, SINET ホームページの「利 用手続き」に従って手続きを行ってください。

https://www.sinet.ad.jp/connect\_service/service/vswitch

(申請者)

2.申請者は,加入機関の LAN 管理責任者とします。

(利用サービス管理者)

3. 本サービスにおける利用サービス管理者(利用を承認されたサービスを管理する者)は、当 該加入機関における本サービスの利用に責任を有する教職員とします。

(利用申請)

4.本サービスを利用するには,当該サービスの利用申請書を提出してください。申請書は SINET ホームページから入手してください。

(利用の変更)

5.本サービスを利用の際,設定 VLAN-ID の追加,削除などが必要となった場合は,本研究所 担当者の指示に従い,利用申請書にその旨を記載の上,申請してください。

(利用の終了)

6.本サービスの利用を終了する場合,本研究所担当者の指示に従い,当該サービスの利用終了 届を提出してください。

(利用にあたっての注意)

- 7.本サービスを利用する際の注意点は次のとおりです。
- (1)最大 MTU 値は,「9000」とします。
- (2)物理インタフェースのリンクアグリゲーション上で,本サービスを利用する場合,「スタテ ィック」または「LACP」が可能です。
- (3)申請可能な VLAN-ID の範囲は,「2~4094」とします。
- (4)VLAN-ID は,加入機関あたり 100VLAN 以内を基本とします。それを超える VLAN 数を 希望する場合は,本研究所と別途相談が必要となります。
- (5)IPv4/IPv6(インターネット)接続等の L3 接続を行う場合は,L3 接続を行うメインキャ ンパスを加入機関内で決定してください。当該キャンパスでルーティングを行い,セキュリ

ティ機器を通過したのちに、SINET 向けのL3 接続を実施する構成としてください。

(6)複数の加入機関キャンパスを接続し仮想大学 LAN を構成する場合, SINET 上では,複数 ルータ間に設定したバーチャルスイッチ(vSW)をスター状に構成します。そのため, SINET を経由しないキャンパス間の接続経路がある場合は物理的にループが構成される ため,ブロードキャストストームを引き起こす可能性があります。本サービスを利用する 場合,本点に十分ご留意の上ネットワークの設計をお願いします。加入機関側のスイッチ 等でブロードキャストストーム抑止機能(発動まで数 ms など)を実装することを推奨し ます。

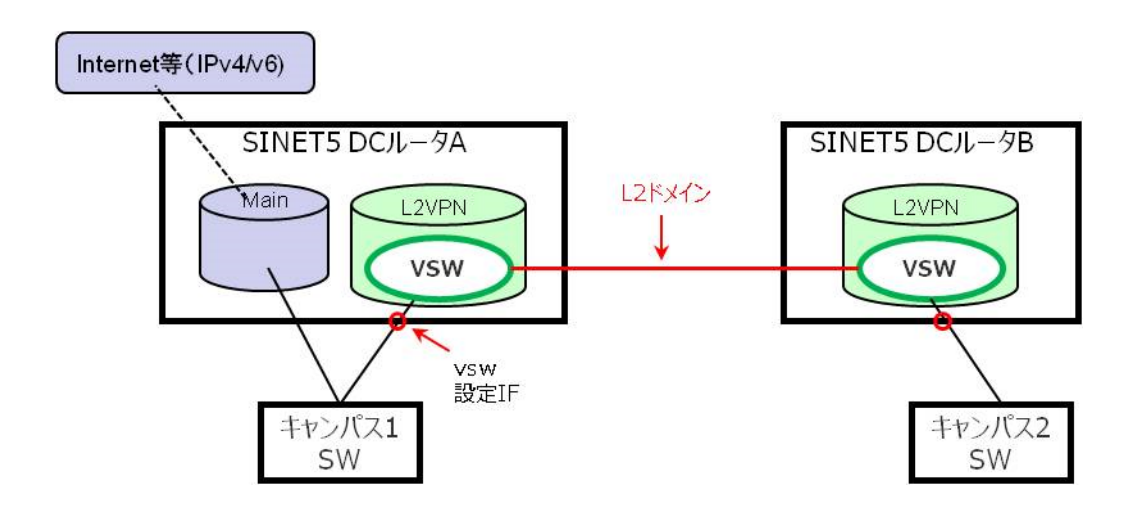

仮想大学 LAN サービスの構成概要

#### X. データセンタ接続冗長化サービス利用ガイドライン

(目的)

1.このガイドラインは,研究所が運用する学術情報ネットワークで提供する「データセンタ接 続冗長化サービス」(以下「本サービス」という。)に固有の事項について定めています。すべ てのネットワークサービスに共通する事項については「II.ネットワークサービス共通ガイド ライン」に定めていますので,そちらをご覧ください。

本サービスの利用を希望する場合は、以下の内容をご理解の上、SINET ホームページの「利 用手続き」に従って手続きを行ってください。

https://www.sinet.ad.jp/connect\_service/service/dcaccess\_dual

(利用条件)

- 2. 本サービスは、加入機関が SINET データセンタ (以下,「DC」とする)まで接続用のアクセ ス回線を整備し,本アクセス回線経由で以下いずれかのサービスを利用開始済みであることを サービス提供の前提とします。
	- (1)IPv4 サービス
	- (2)IPv6 サービス
	- (3) VPN  $\forall$  ビス (L2VPN/VPLS · L3VPN)
	- (4) 仮想大学 LAN サービス

加入機関が個別にアクセス回線を整備しない接続形態で各サービスのご利用をいただいてい る場合,本サービスはご利用いただけません。

3. 本サービスの利用にあたり, 2. で記載したアクセス回線とは別途に、本サービス用のアク セス回線を加入機関側で整備する必要があります。

本回線で利用可能な接続インタフェースは原則以下の 3 種類です。

- 1000BASE-T/100BASE-TX (メタル・RJ45 コネクタ)
- · 1000BASE-LX (2 芯シングルモード・SC コネクタ)
- · 10GBASE-LR (2 芯シングルモード・SC コネクタ)

その他高速インタフェースを希望する場合は,本研究所と別途相談が必要となります。

4. 2. のサービスのうち、3. のアクセス回線を用いて冗長化の対象とするサービスを、以下 「冗長化対象サービス」とします。冗長化対象サービスは、加入機関の LAN 管理責任者と各 利用サービス管理者間で合意の上,加入機関側で選択する必要があります。

(申請者)

5.申請者は,加入機関の LAN 管理責任者とします。

(利用サービス管理者)

6. 本サービスにおける利用サービス管理者(利用を承認されたサービスを管理する者)は、申 請者と同一とします。

(利用申請)

7.本サービスを利用するには,当該サービスの利用申請書および付帯資料を提出してください。

申請書は SINET ホームページから入手してください。

研究所側で,冗長化対象サービスが現在利用中のサービスと相違ないことを確認し,利用承認 を行います。

申請の事前に,冗長化対象サービスの利用サービス管理者と本サービスの管理者間で利用申請 に関する合意をしてください。

(利用の変更)

8.本サービスを利用の際,冗長化対象サービスの追加・削除などが必要となった場合は,本研 究所担当者の指示に従い,利用申請書にその旨を記載の上申請してください。 申請の事前に,冗長化対象サービスの利用サービス管理者と本サービスの管理者間で利用変更 に関する合意をしてください。

(利用の終了)

9. 本サービスの利用を終了する場合,本研究所担当者の指示に従い、当該サービスの利用終了 届を提出してください。 申請の事前に,冗長化対象サービスの利用サービス管理者と本サービスの管理者間で利用終了

に関する合意をしてください。

(利用にあたっての注意)

- 10. 本サービスを利用する際の注意点は次のとおりです。
- (1)3.の回線は,DC 内に設置した SINET 機器(回線多重装置)に収容されます。本サービ スは,本装置と,本装置の設置 DC とは別拠点の DC に設置された「冗長化サービス接続 ルータ」間で仮想的な回線を設定し,2.の回線が利用不可時に通信迂回を行うものとな ります。

「冗長化サービス接続ルータ」は研究所が指定し,利用者側での変更は行えません。

- (2) L3 サービス(IPv4/IPv6 サービスおよび L3VPN) で本サービスを利用する場合, 冗長化 対象サービスは動的なルーティングプロトコル(BGP 等)で設定されている必要がありま す。また,加入機関の対外接続機器側で経路制御の設定が必要となります。
- (3)L2 サービス(L2VPN/VPLS および仮想大学 LAN サービス)で本サービスを利用する場 合,2.の回線と3.の回線向けに SINET 機器で Active/Standby の設定を行います。加 入機関の対外接続機器には両回線向けに同一設定の投入が必要となります。
- (4) L3 サービス (IPv4/IPv6 サービスおよび L3VPN) で本サービスを利用する場合, 冗長化 対象サービスと本サービスで利用する VLAN-ID は同一である必要はありません(同一 ID でも利用可)。
- (5)L2 サービス(L2VPN/VPLS および仮想大学 LAN サービス)で本サービスを利用する場 合,冗長化対象サービスと本サービスで利用する VLAN-ID は同一である必要があります。
- (6)申請可能な VLAN-ID の範囲は,「2~4094」とします。

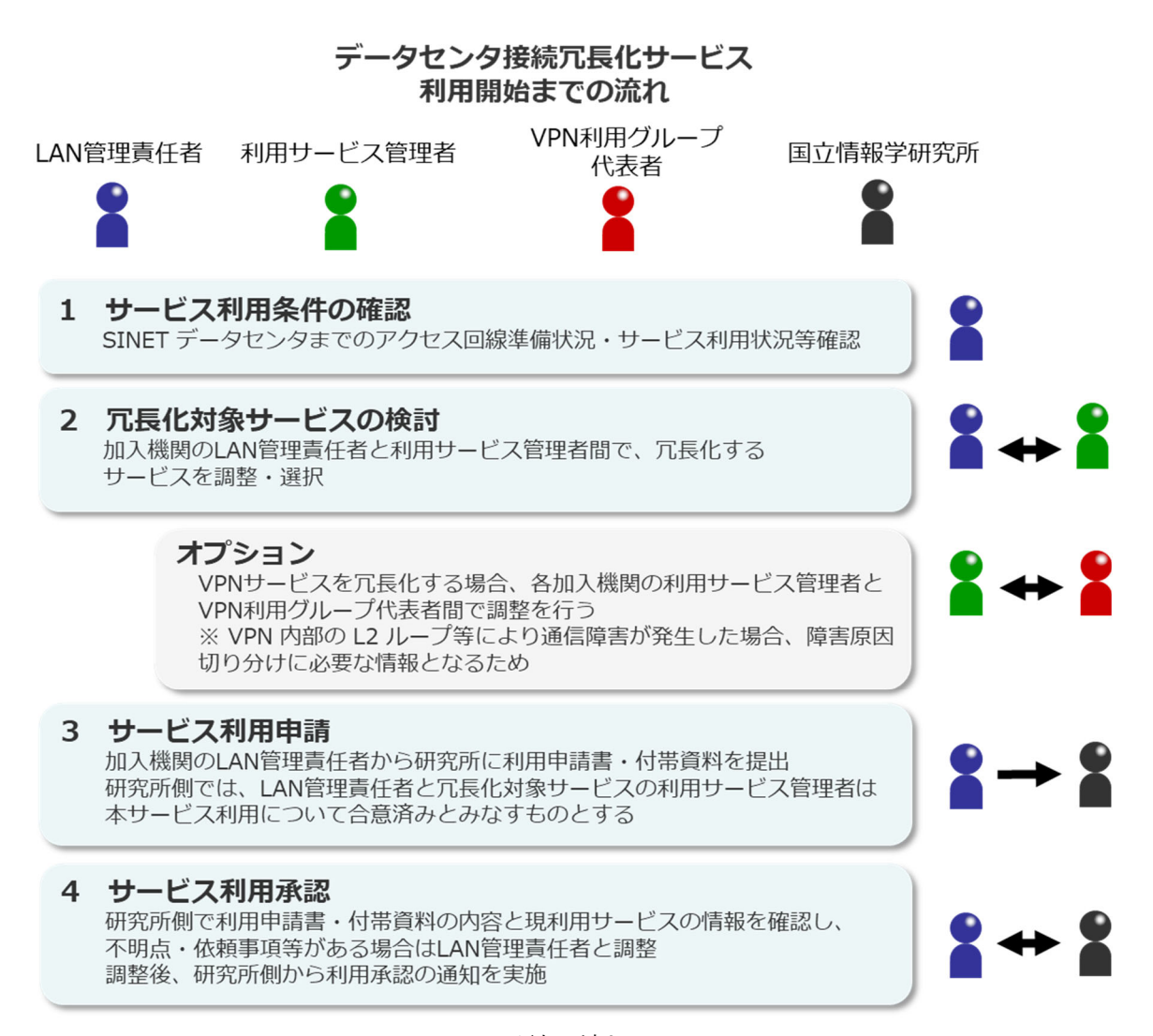

手続の流れ

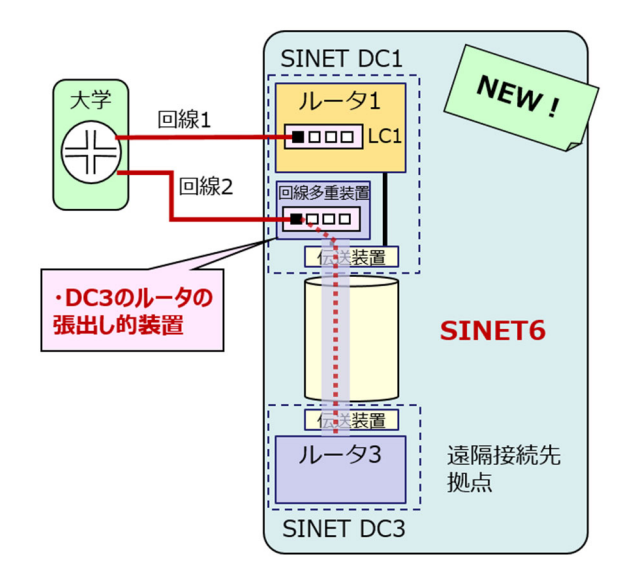

本サービス提供における物理的接続構成図

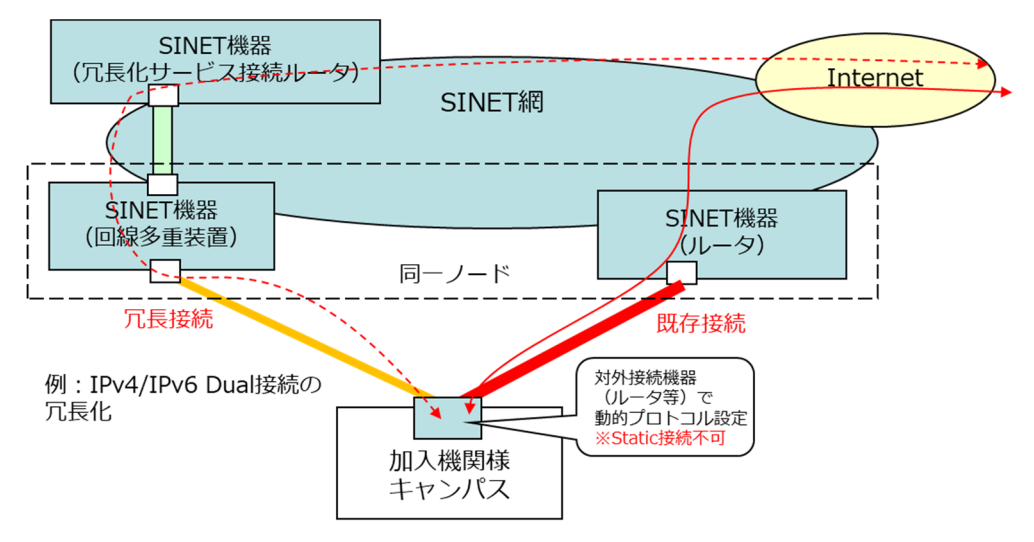

IPv4/IPv6 サービスの冗長接続構成図

#### XI. 自動 DDoS Mitigation サービス利用ガイドライン

(目的)

1.このガイドラインは,研究所が運用する学術情報ネットワークで提供する「自動 DDoS Mitigation サービス」(以下「本サービス」という。)に固有の事項について定めています。す べてのネットワークサービスに共通する事項については「II.ネットワークサービス共通ガイ ドライン」に定めていますので、そちらをご覧ください。

本サービスの利用を希望する場合は、以下の内容をご理解の上、SINET ホームページの「利 用手続き」に従って手続きを行ってください。

https://www.sinet.ad.jp/connect\_service/service/ddos\_mitigation

(利用条件)

- 2. 本サービスは、加入機関が SINET に接続し、以下いずれかのサービスを利用開始済みであ ることをサービス提供の前提とします。なお,本サービスは単独ではご利用いただけません。 (1)IPv4 サービス
	- (2)IPv6 サービス
- 3. 本サービスは、「自動 DDoS Mitigation システム」(以下「本システム」という。)に本サー ビス利用対象の IP アドレスを事前に登録し、本 IP アドレス範囲に対する SINET 外からの通 信の一部を制御するサービスです。通信の検知は本システムが機械的に行います。
- 4.本サービスの利用にあたり,2.(1)(2)のサービスで利用しているルーティングアドレ ス内から IP アドレス範囲を指定する必要があります。指定範囲外の IP アドレスは本サービ ス対象外となります。
- 5.本システムで通信異常を検知した際,当該通信に対するアラート発出(モニタ),帯域制限(ポ リサー)または通信遮断(ドロップ)のアクションを実行します。実行アクションは4.の IP アドレス範囲毎に指定してください。ポリサーおよびドロップアクションは DDoS 攻撃観測 開始後約 15 秒後から実行開始され、攻撃観測終了後約 5 分後に自動的に遮断設定が解除され ます。
- 6.本システムの設定作業完了後,本システムへのログインに用いるアカウント情報を通知しま す。
- 7.6.で通知したアカウント情報で本システムを用いるにあたり,加入機関からの接続元 IP アドレスを指定する必要があります。
- 8.5.のアクションの実行に伴い,4.の IP アドレス範囲向けの通信に対し通信影響を及ぼす 可能性があるため,免責事項への同意のうえ,本サービスの利用を申請するものとします。

(申請者)

9. 申請者は、加入機関の LAN 管理責任者とします。利用申請にあたっては、加入機関内の合 意を得たうえで,機関の長,最高情報システム責任者又は最高情報セキュリティ責任者の承諾 のうえ,申請するものとします。

(自動 DDoS Mitigation サービス管理者)

10.本サービスにおいて,6.でアカウント情報が通知される担当者を自動 DDoS Mitigation

サービス管理者とします。本管理者は,本サービスの利用に責任を有する教職員とします。

(利用申請)

11. 本サービスを利用するには、当該サービスの利用申請書を提出してください。申請書は SINET ホームページから入手してください。

(利用の変更)

12. 本サービスを利用の際,通信異常を検知した際の実行アクションや本サービス利用対象の IP アドレスなどの変更が必要となった場合は,本研究所担当者の指示に従い,利用申請書に その旨を記載の上申請してください。

申請の事前に,加入機関内の合意を得たうえで,機関の長,最高情報システム責任者又は最高 情報セキュリティ責任者の承諾のうえ申請するものとします。

(利用の終了)

13. 本サービスの利用を終了する場合,本研究所担当者の指示に従い,当該サービスの利用終 了届を提出してください。 申請の事前に,加入機関内の合意を得たうえで,機関の長,最高情報システム責任者又は最高

(利用にあたっての注意)

14. 本サービスを利用する際の注意点は次のとおりです。

情報セキュリティ責任者の承諾のうえ申請するものとします。

- (1)本システムが通信制御処理を行うために,本サービス対象通信に対して 1000 分の 1 のサ ンプリングを実施し、最大でパケットの先頭 200 バイト(IP アドレス情報,ポート番号情 報等)を参照する可能性がある旨を承諾するものとします。
- (2)本サービスは,メンテナンス等により停止することがあります。
- (3)本サービスは検出精度を保証するものではありません。
- (4)本サービスは,加入機関に対して行われるすべてのサイバー攻撃を検知するものではなく, 加入機関に対する検知の通知がなされないことが機関の情報システムの安全性を示すもの ではありません。
- (5)研究所は,4.の IP アドレス範囲の管理と本アドレス向けの通信については加入機関が責 を負うものとみなします。
- (5)研究所は,本サービスの利用により加入機関が被った損害について一切の責任を負いませ  $h_n$
- (6)研究所は,本システムのセキュリティ対策に万全を期しますが,発生したインシデントに より加入機関が被った損害について一切の責任を負いません。
- (7)研究所は,本サービスの内容について加入機関に周知の上で変更できるものとします。

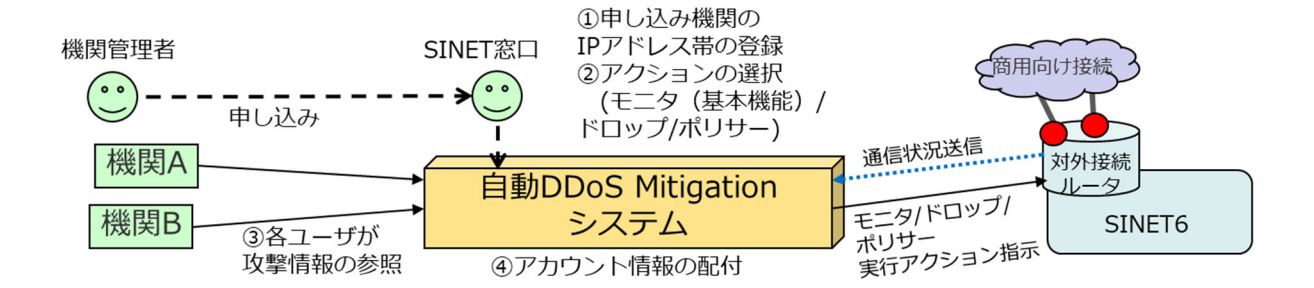

#### 利用概要図

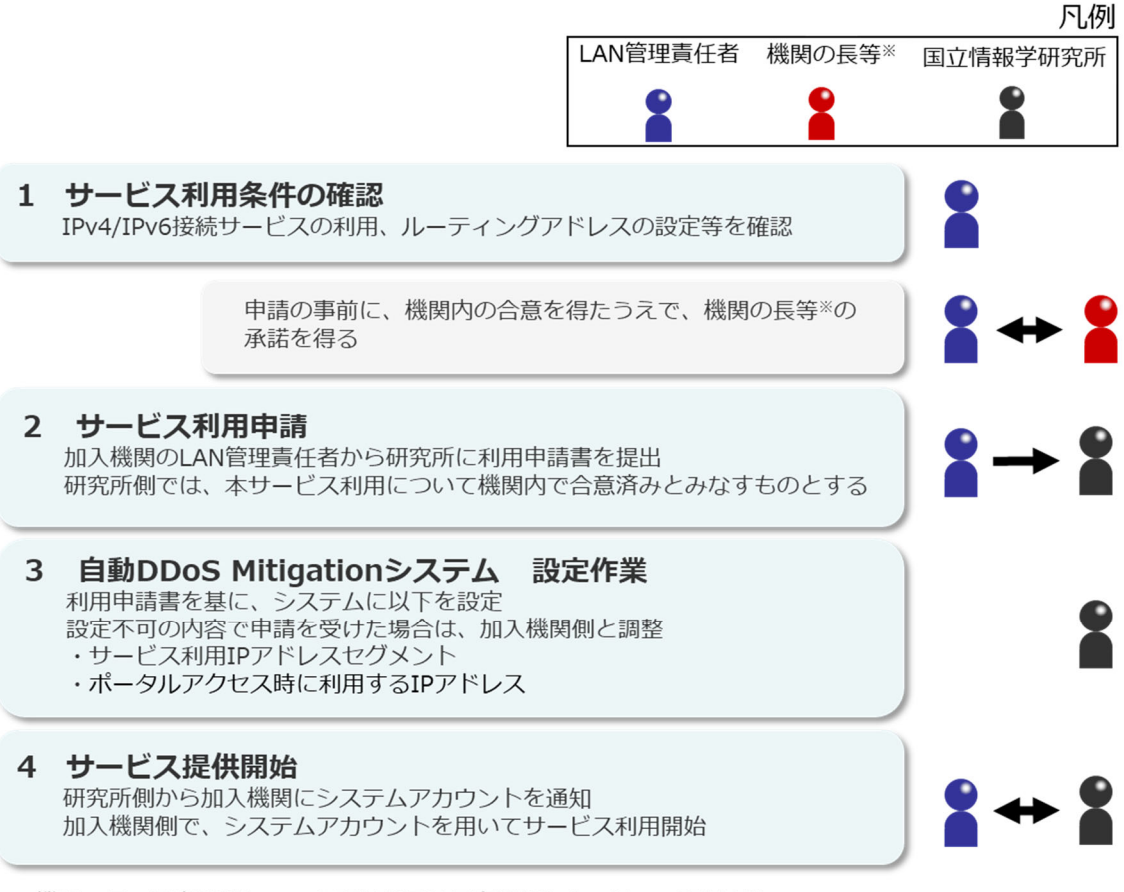

※機関の長、最高情報システム責任者又は最高情報セキュリティ責任者等

利用申請概要図